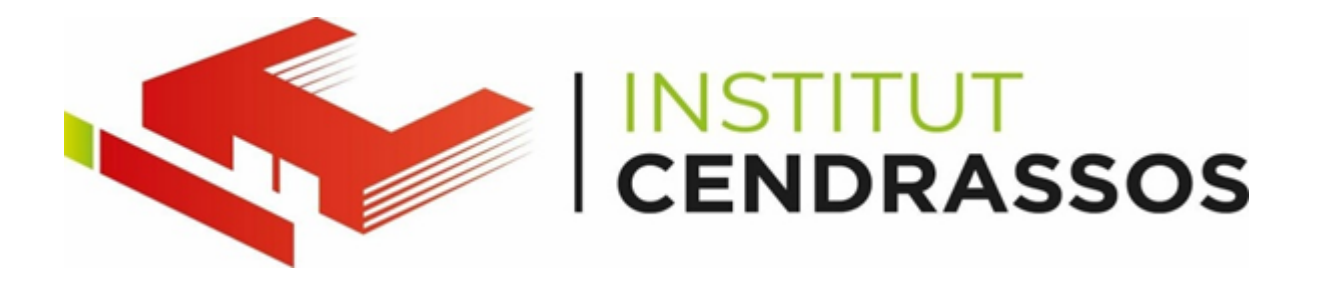

## **TERMINAL CMD (COMMAND PROMPT)**

## ipconfig:

- Mostra la configuració de xarxa actual, incloent l'adreça IP, la màscara de subxarxa, la porta d'enllaç predeterminada i altres detalls.
- Exemple: ipconfig

ping:

- Prova la connexió a un servidor remot enviant paquets de dades i mesurant el temps de resposta.
- Exemple: ping google.com

netstat:

- Mostra les connexions de xarxa actives, els ports oberts i les estadístiques de trànsit.
- Exemple: netstat -ano

tasklist:

- Mostra una llista dels processos en execució juntament amb els seus identificadors de procés (PID).
- Exemple: tasklist

shutdown:

- Apaga o reinicia el sistema.
- Exemple:
	- Per apagar l'ordinador en 60 segons: shutdown -s -t 60
	- Per reiniciar l'ordinador: shutdown -r

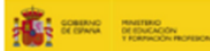

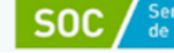

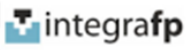

Gestió d'Usuaris i Grups:

Creació d'Usuaris:

- Utilitzarem el comandament net user per crear nous usuaris a Windows.
- Exemple: net user nom\_usuari contrasenya /add
- Afegir Usuaris a Grups:
	- Farem servir el comandament net localgroup per afegir un usuari a un grup local al sistema.
	- Exemple: net localgroup nom\_grup nom\_usuari /add
- Eliminar Usuaris:
	- Utilitzarem el mateix comandament net user per eliminar usuaris del sistema.
	- Exemple: net user nom\_usuari /delete

Personalització de l'Aparença:

Podem personalitzar el nostre terminal per adaptar-lo a les nostres preferències:

- Canviar la mida de la font.
- Colors.
- Mida de la finestra.
- etc.

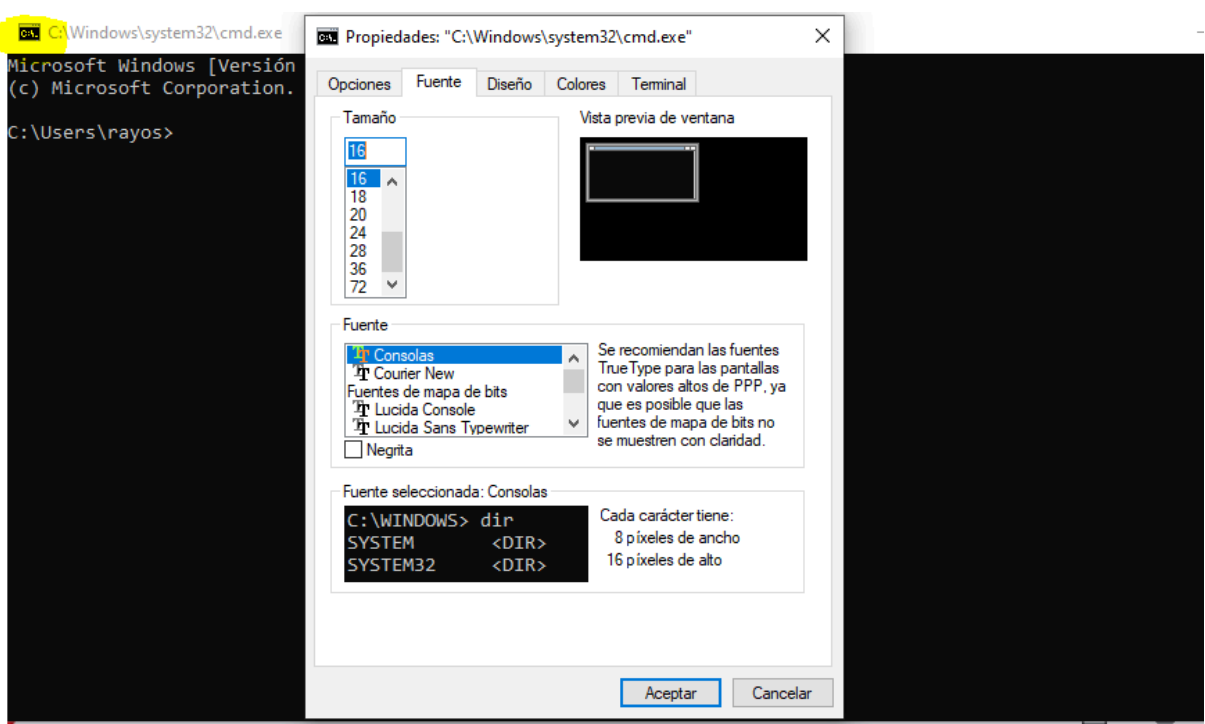

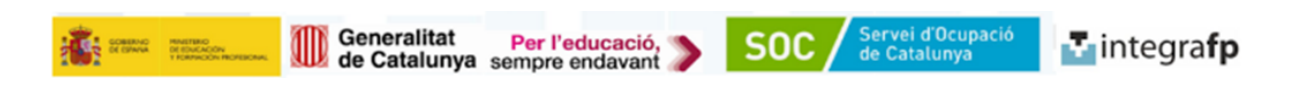

## **Programador de Tasques de Windows**

El Programador de Tasques de Windows és una eina inclosa en el sistema operatiu que permet automatitzar l'execució de tasques en un moment concret o en resposta a determinats esdeveniments. Aquesta funcionalitat és extremadament útil per a tasques repetitives o programades, ja que permet estalviar temps i garantir la consistència en l'execució de les tasques.

Característiques Principals del Programador de Tasques:

- 1. **Programació Flexible:** Permet programar tasques per a que s'executin una vegada, de forma recurrent o en resposta a esdeveniments específics del sistema.
- 2. **Diverses Accions:** Suporta diverses accions, com l'execució de programes, scripts, enviar correus electrònics, entre d'altres.
- 3. **Gestió Avançada:** Permet configurar diversos paràmetres per a cada tasca, com ara la repetició, l'execució en paral·lel, el reinici automàtic en cas d'error, etc.
- 4. **Monitorització i Registre:** Proporciona registres detallats de l'execució de les tasques, incloent informació sobre errors, temps d'execució, etc.

## Exemple d'Ús: Realitzar Còpies de Seguretat Setmanals

Imagineu que volem programar una còpia de seguretat setmanal dels nostres arxius importants. Podem utilitzar el Programador de Tasques per a això:

- 1. Crear una Nova Tasca: Obrim el Programador de Tasques i creem una nova tasca. Li assignem un nom significatiu, com "Còpia de Seguretat Setmanal".
- 2. Configurar l'Acció: En la tasca, especifiquem que volem que s'executi un script de còpia de seguretat específic.
- 3. Programar l'Execució: Configurem la tasca perquè s'executi cada setmana, per exemple, els divendres a les 23:00 hores.
- 4. Opcions Avançades: Podem configurar opcions addicionals com ara l'execució en paral·lel, la repetició en cas d'error, etc.
- 5. Monitorització i Registre: Després de la configuració, el Programador de Tasques monitoritzarà i registrarà l'execució de la tasca, proporcionant-nos informació detallada sobre cada còpia de seguretat realitzada.

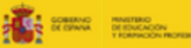

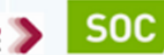

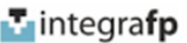

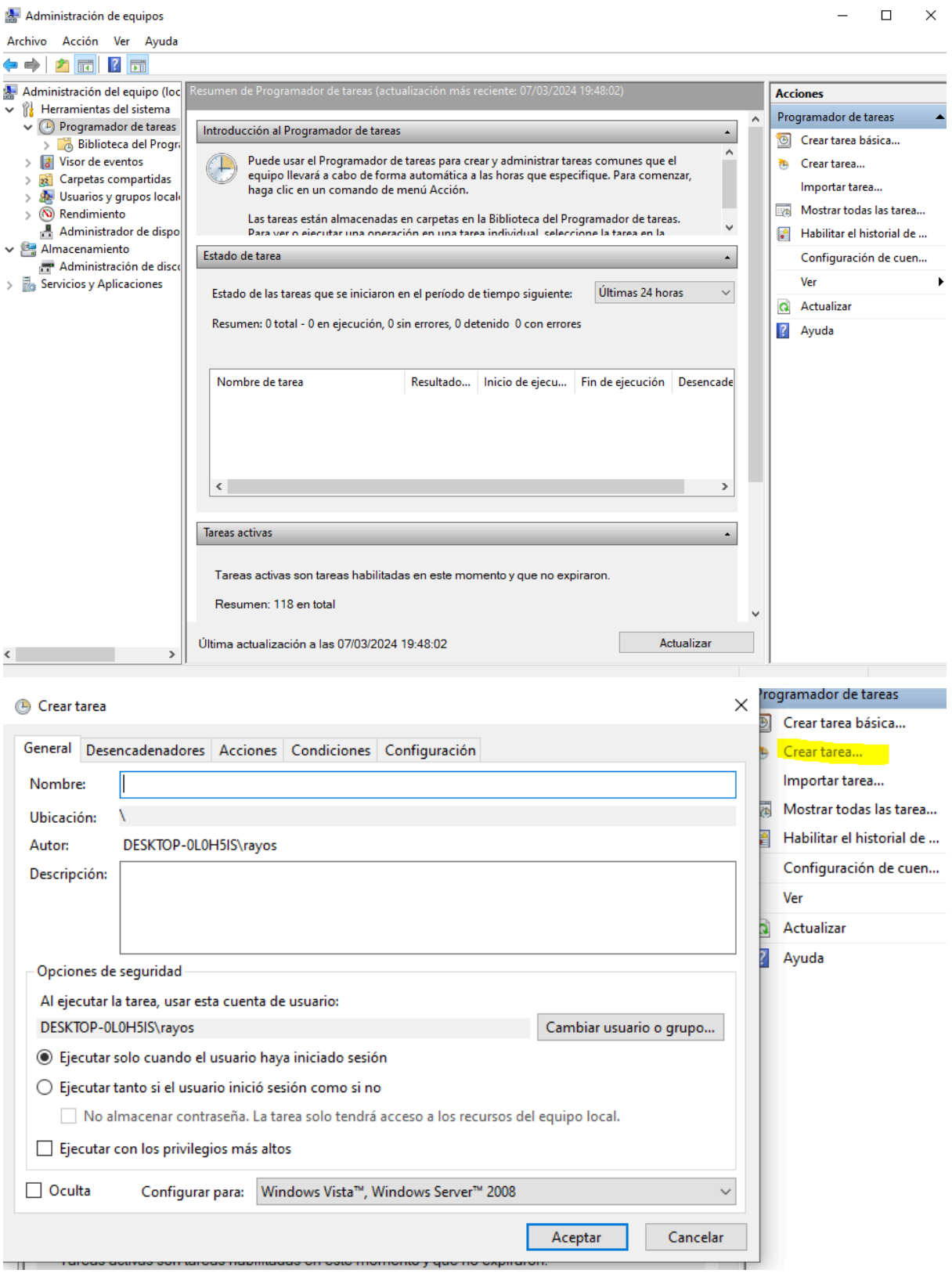

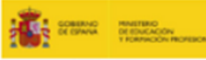

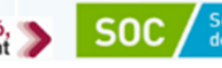

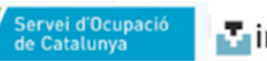

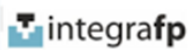